## 和合期货基金转托管流程(博时基金)

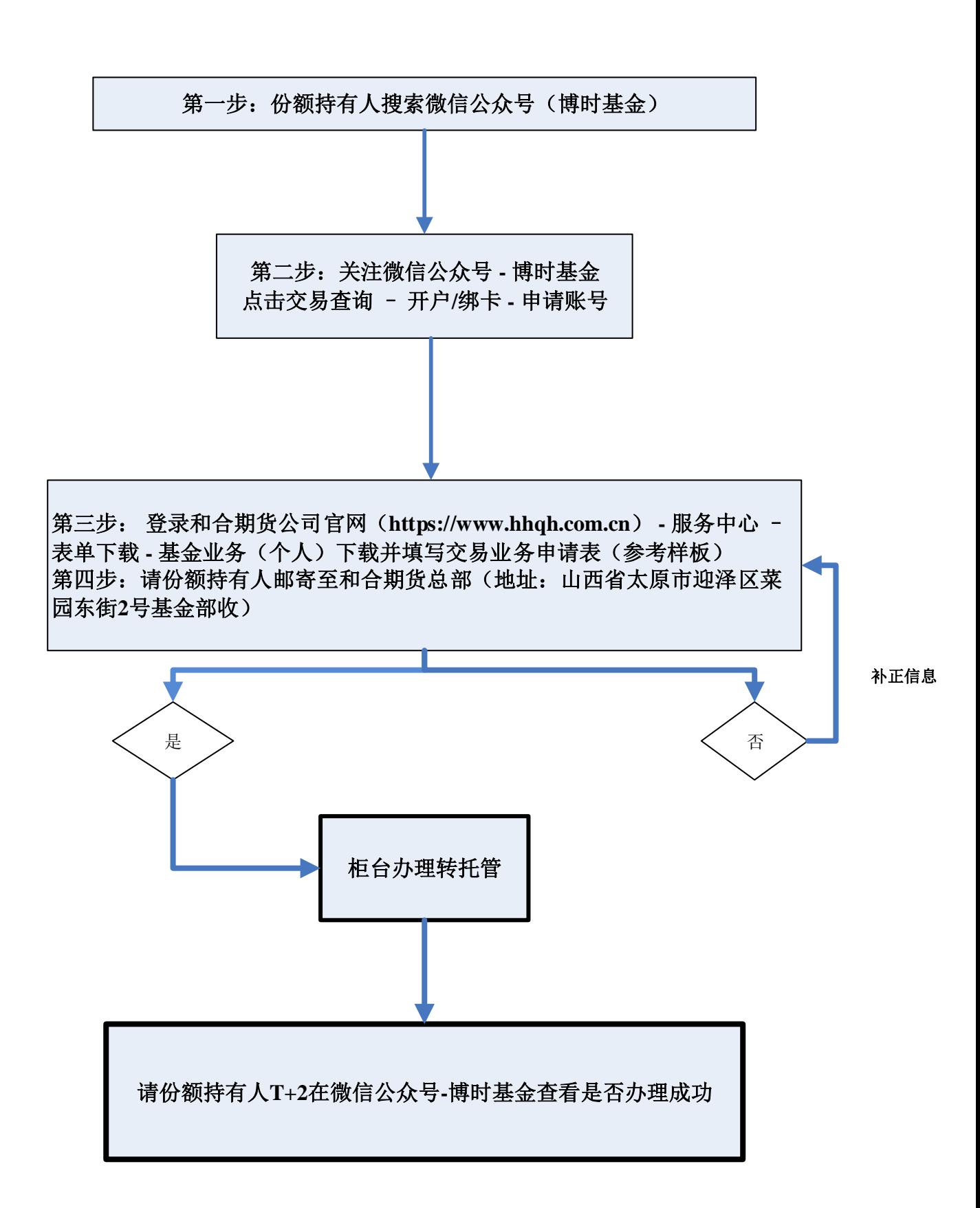